# CSE110A: Compilers

April 8, 2022

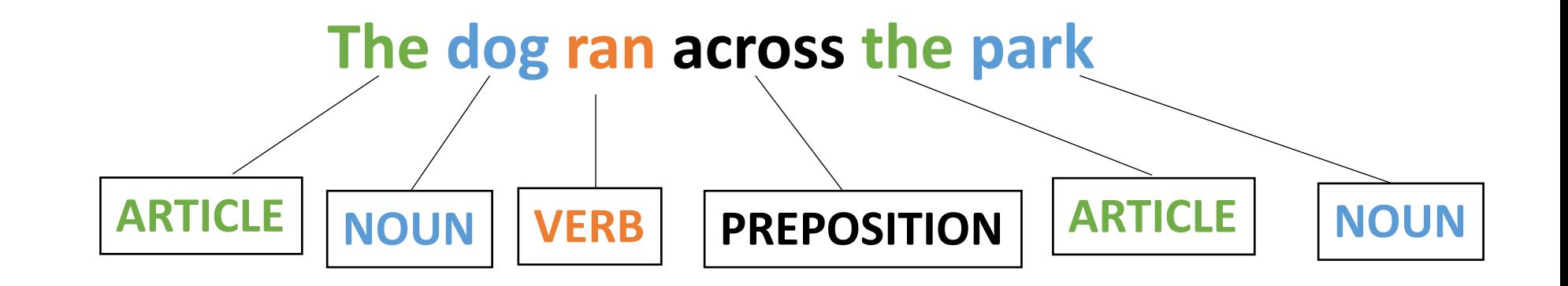

- **Topics**:
	- *Finishing up Scanners*
		- *Scanner actions*
		- *PLY Scanner*

- HW 1 is released
	- By the end of today you should have everything that you need
	- I've updated the spec again, there are likely more issues, please let us know!
		- Part 2 now has the assignment operator
- Due April 18 by midnight
- We have office hours this week; come see us!
- Let us know any feedback you have about the assignments; they are new!

- Please enroll in Piazza!
	- Lots of these discussions are happening on Piazza
- Please try to set up Docker ASAP
	- TAs and tutors have been awesome at replying to issues and helping

- Homework clarifications
- For part 2:
	- what is the behavior of trying to scan: "56."?
	- make sure to escape the characters that you need to
- *As a challenge: I was able to find an additional optimization that improved performance on the SOS and NG scanner by 2x*

- Homework clarifications
- Comments about line numbers in ScannerExceptions
	- Not required
	- Left over from first draft of homework

- Like I've done in the past, you can discuss your performance with your classmates after the first week that the assignment as been out
	- Do not discuss your implementation in detail
	- Do not share code or token definitions
	- Everyone's computer is different so performance will not match perfectly.

## Quiz

When implementing a Scanner using an exact RE matcher, the number of calls to the RE matcher depends on what?

 $\bigcirc$  The number of tokens

 $\bigcirc$  The length of the string that is being scanned

 $\bigcirc$  Both of the above

 $\bigcirc$  how many operators each RE has

## EM Scanner

• Start with the whole string, remove one character at the end until a match is found. Then return the lexeme

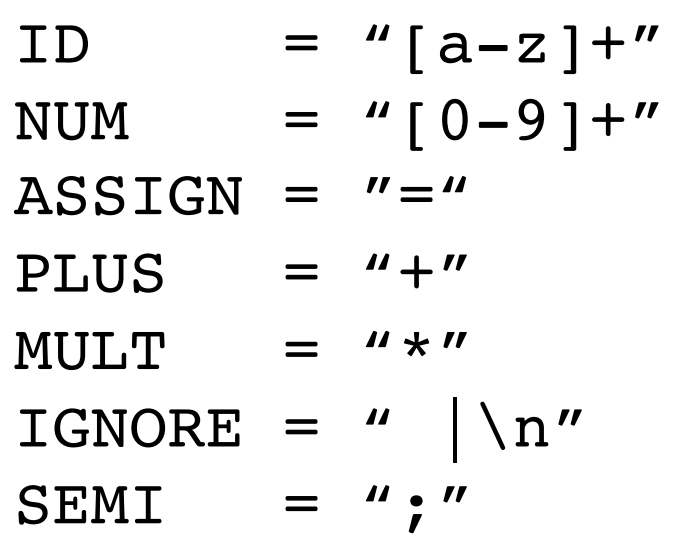

"variable =  $50 + 30 * 20;$ "

## Quiz

For which scanners can token definitions be reasoned about independently (e.g. when reasoning about if they can match strings with the same prefix)

exact match scanner

start of string scanner

named group scanner ∩

naive scanner П

## EM Scanner

• Start with the whole string, remove one character at the end until a match is found. Then return the lexeme

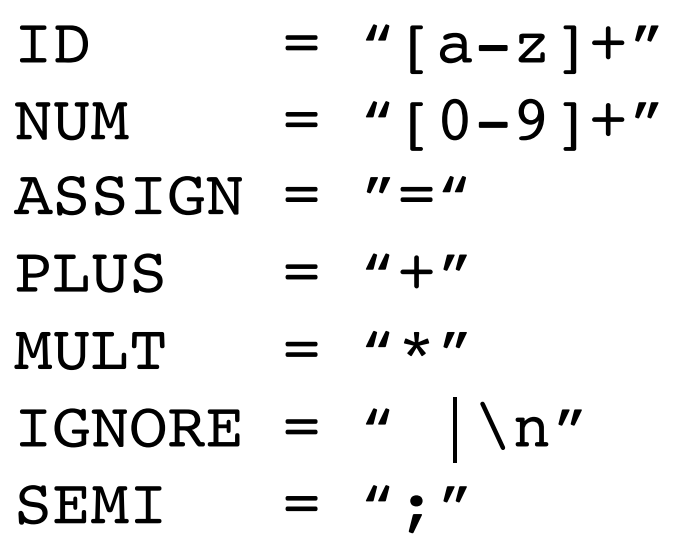

"variable =  $50 + 30 * 20;$ "

## SOS Scanner

• Consideration

How to scan this string?

*Try to match on each token*

#### "CSE110A"

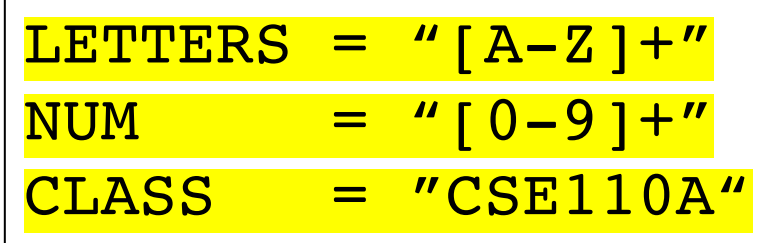

*Two matches:* LETTERS: "CSE" CLASS: "CSE110A"

*Which one do we choose?*

### SOS Scanner

• One more consideration

*Within 1 RE, how does this match?*

"CSE110A"

$$
|{\rm CLASS} = "{\rm CSE} | 110{\rm A} | {\rm CSE} 110{\rm A}''|
$$

*Returns "CSE", but this isn't what we want!!!*

*When using the SOS Scanner: A token definition either should not:*

- *contain choices where one choice is a prefix of another*
- *order choices such that the longest choice is the first one*

 $CLASS = "CSE110A|110A|CSE"$ 

## How to deal with common prefixes in token definitions?

• Convert to a single RE

How to scan this string?

"CSE110A"

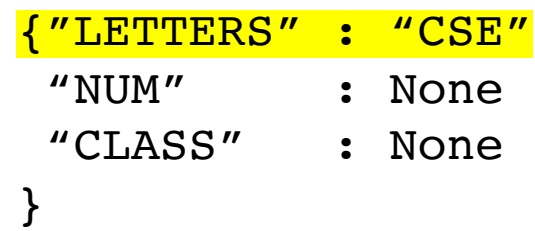

SINGLE RE =  $"$ (?P<LETTERS>([A-Z]+)|  $($  ?P<NUM> $($ [0-9]+)] (?P<CLASS>CSE110A)"

## Quiz

For which scanners can token definitions be reasoned about independently (e.g. when reasoning about if they can match strings with the same prefix)

exact match scanner

start of string scanner

named group scanner ∩

naive scanner П

## Quiz

Given C-style ids and numbers, can the following string be tokenized? If so? how many tokens will there be?

"123abc123"

Token error  $\Box$ 

1 lexeme П

2 lexeme  $\Box$ 

 $\Box$ 3 lexeme

## tokenizing

"123abc123"

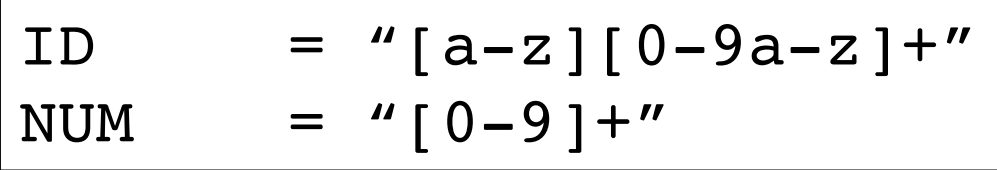

## Quiz

Given a regular expression library, what sort of API calls would you look for in order to implement a scanner?

## Regex API calls

#### re. fullmatch $(\text{pattern, string, flags=0})$

If the whole *string* matches the regular expression *pattern*, return a corresponding match object. Return None if the string does not match the pattern; note that this is different from a zero-length match.

#### re.  $match(pattern, string, flags=0)$

If zero or more characters at the beginning of *string* match the regular expression *pattern*, return a corresponding match object. Return None if the string does not match the pattern; note that this is different from a zero-length match.

## Regex API calls

• Other considerations?

## Regex API calls

- Other considerations?
	- Named groups?
	- Operators to escape?
	- How it handles choice?
	- Speed?

## Review

## Review

- 3 different scanner implementations
	- Exact match (EM) scanner
	- Start-of-string (SOS) scanner
	- named group (NG) scanner

## EM Scanner

• Start with the whole string, remove one character at the end until a match is found. Then return the lexeme

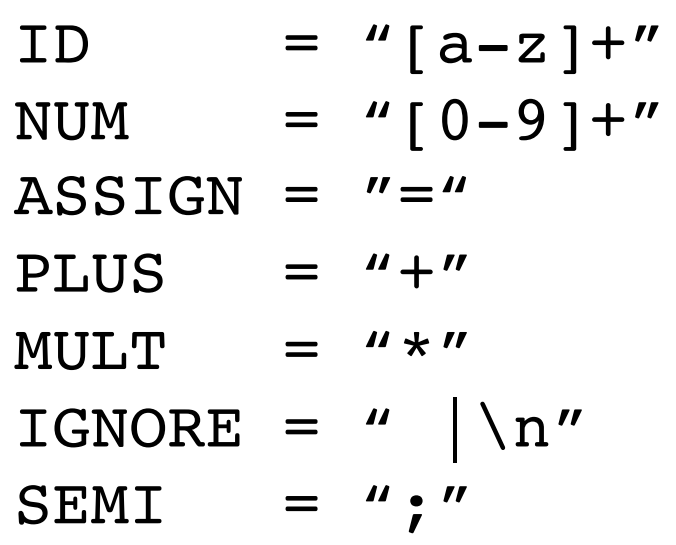

"variable =  $50 + 30 * 20;$ "

## EM Scanner

- Pros
	- Uses an exact RE matcher. Many RE match algorithms are exact!
- Cons
	- SLOW! Each lexeme requires many many many calls to each RE match!

#### SOS Scanner

• The match API gives us a match starting at the beginning of the string

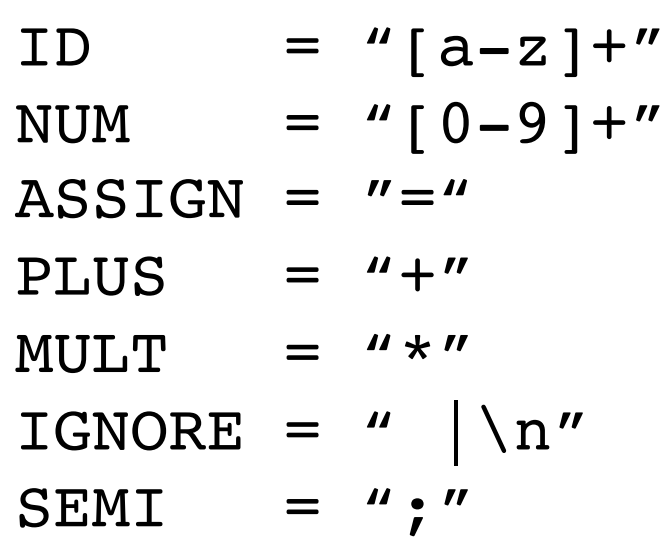

"variable =  $50 + 30 * 20;$ "

## SOS Scanner

- Pros
	- Much faster than EM scanner. Only 1 call to each RE per token () call
- Cons
	- Depends on an efficient implementation of match()
		- Typically provided in most RE libraries (for this exact reason)
	- Requires some care in token definitions and prefixes

## NG Scanner

• to implement token()

Try to match the whole string to the single RE

 $SINGLE$  RE = "(?P<ID>[a-z]+)| (?P<NUM>[0-9]+)|  $($ ?P<ASSIGN>=)  $|$  $(?P <$ PLUS>+) (?P<MULT>\*)|  $(?P < IGNORE > |\n\ln|)$ (?P<SEMI>;)"

"variable =  $50 + 30 * 20$ ;"

## NG Scanner

- Pros
	- FAST! Only 1 RE call per token()
- Cons
	- Requires a named group RE library
	- inter-token interactions need to be considered

#### In practice

- Most scanner generators that I am aware of have SOS semantics
	- You can reason about tokens independently
	- Use fast "match" implementations under the hood
- Mainstream compilers:
	- have hand coded and hand optimized scanners
	- very fast
	- \_very\_ hard to modify
	- *Only worth it to do this if you have the need and time*

#### New material

- Token actions
	- Replacement
	- Keywords
	- Error reporting
- Scanner error recovery
- Using a scanner generator

#### New material

#### • **Token actions**

- Replacement
- Keywords
- Error reporting
- Scanner error recovery
- Using a scanner generator

## First class functions

- A programming language is said to have first class functions if functions can be stored as variables
- Python has great support for this
- Functional languages have great support (and compiler helps out by checking types)
- $\cdot$  In C++
	- Classically: function pointers
	- Newer: supports lambdas

## Functions as part of a token definition

- In our scanners, we give them as the 3rd element in the token tuple definition
- A token action takes in a lexeme and returns a lexeme.
	- Possibly the same lexeme

They generally do three things:

- modify a token
- refine a token
- modify the scanner state

## Functions as part of a token definition

- Once a token is matched, its token action is called on its lexeme,
- and the lexeme it returns is returned from the scanner,
- **Code example** in the EM

## Examples

Token actions generally do three things:

- **modify a token**
- refine a token
- modify the scanner state

## Modify a token

• Example using natural language

# Modify a token

- 
- PRONOUN  $= |$  {His, Her, Their}
- NOUN  $= |$  {Dog, Cat, Car, Park}
- VERB  $= |$   $\{$  Slept, Ate, Ran $\}$
- 
- ADJECTIVE  $| = |$  {Purple, Spotted, Old}

Tokens Tokens Definitions

## Modify a token

• Example using types

#### Some ML frameworks have **float16** types in their programming languages

#### Many devices only support **float** types (32 bit)

**float16** x, y; **return** x+y;

*Scanner can easily change float16 to float with a token action*

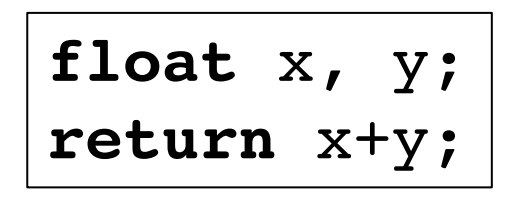

## Examples

Token actions generally do three things:

- modify a token
- **refine a token**
- modify the scanner state

# Keywords: *(finally!)*

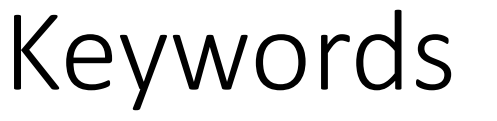

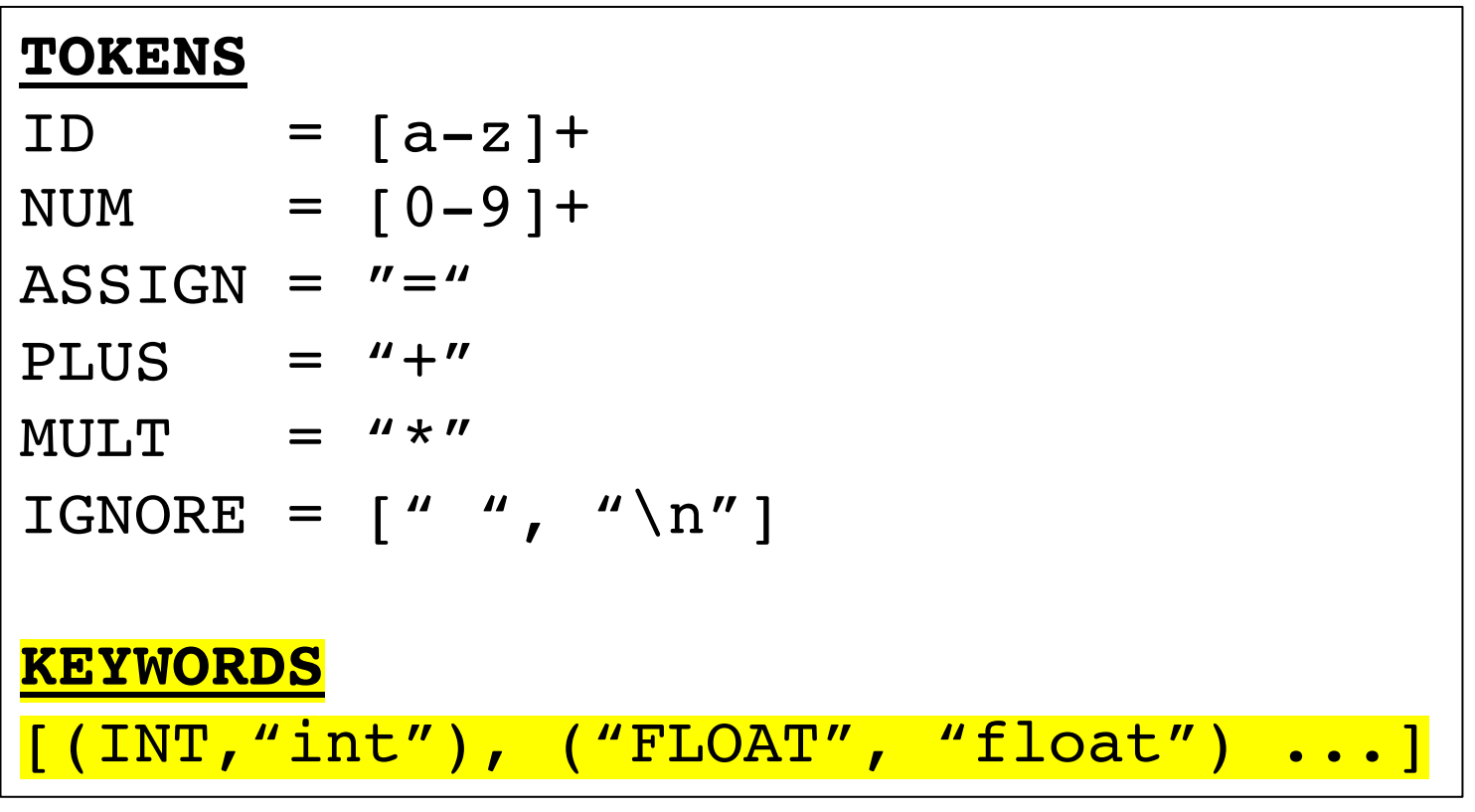

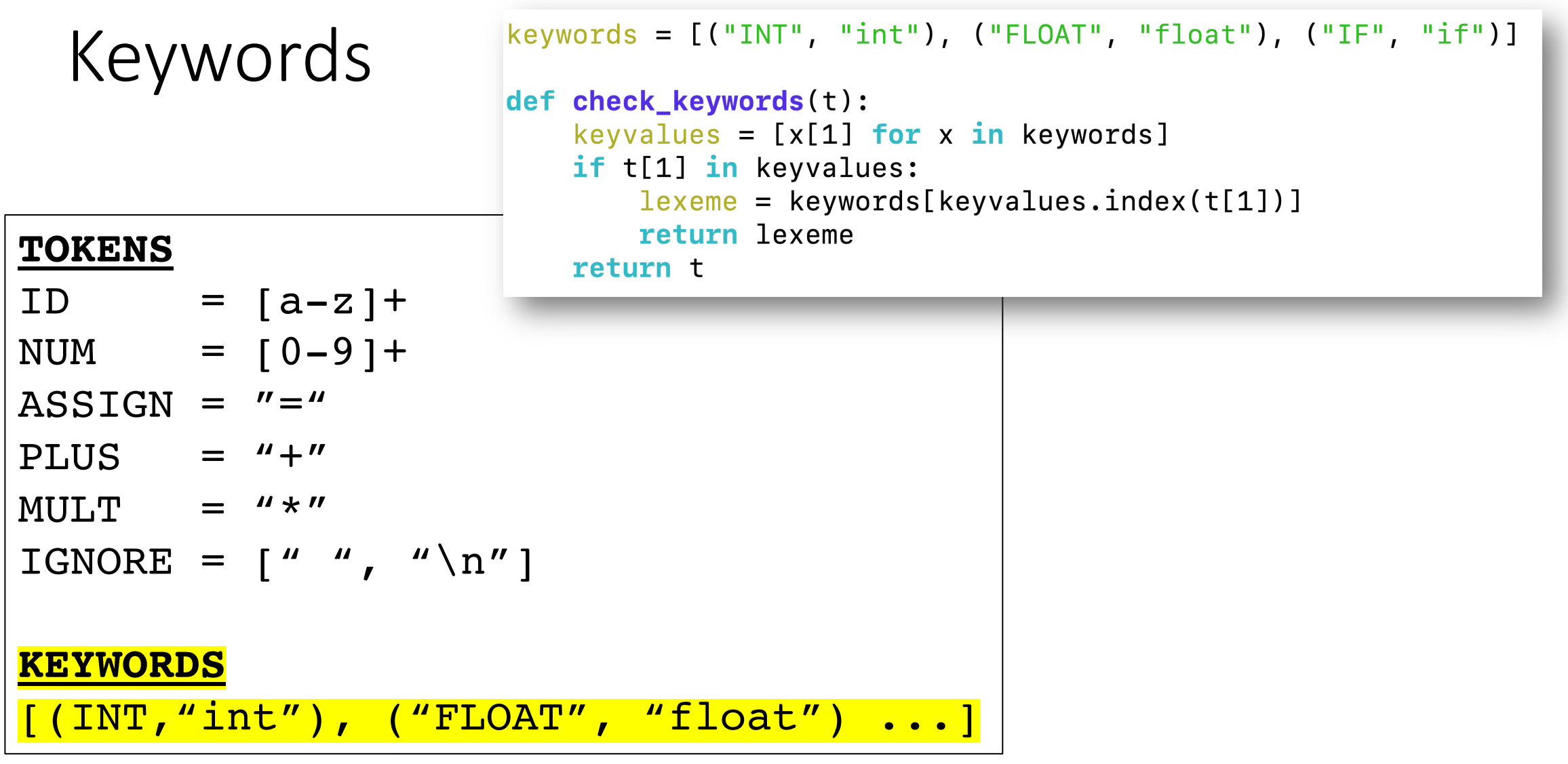

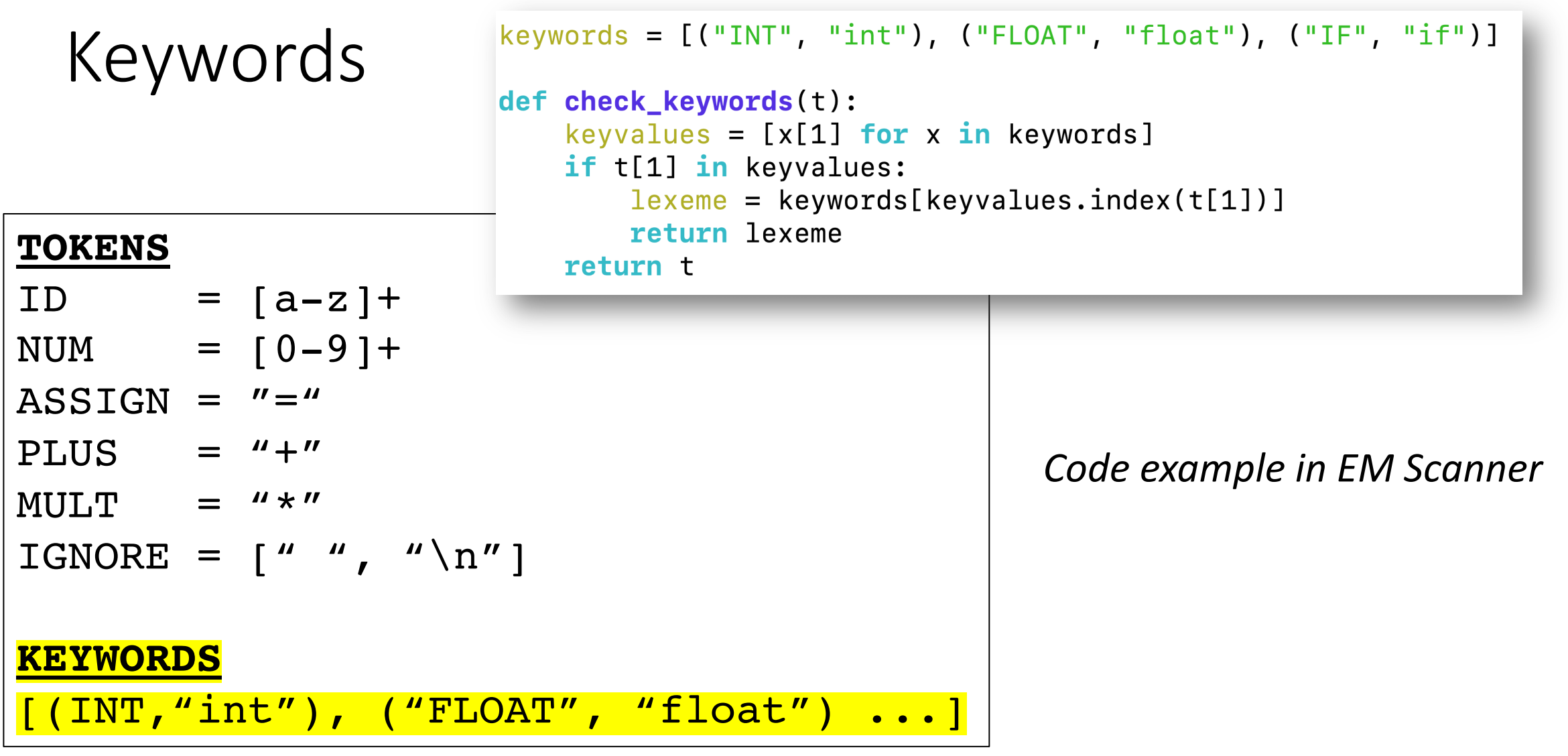

## Examples

Token actions generally do three things:

- modify a token
- refine a token
- **modify the scanner state**

# Modifying state

Our big use case here is error reporting

- Line number
- Column number

Doesn't work in our homework

- Our homework has scanners import tokens
- Usually it is the other way around!!
- *Maybe some of you can think of a design where it does work in our homework*

## Modifying state

In the common case, we can create a scanner and then update a class member in a token action

*EM Scanner example:*

## Advanced topic

- Recovering from errors (syntax highlighting)
	- Show python example
- return an error token and try to recover
	- eating one character
	- eating until a space
	- eating until a newline

## Next topic

- Using a scanner generator:
	- They have their own designs and it is important to understand trade-offs and design decisions
- Classically:
	- Lex and Flex
- Modern:
	- Antlr (ANother Tool for Language Recognition)
- A good in-between:
	- PLY a Lex and Yacc implementation in Python

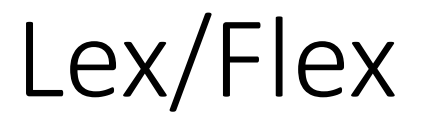

- Old tools input is a token specification file. Produces a complicated C file that you would include in your project
- New language technology makes things a lot easier (higher order functions, fast RE matchers, etc.)
- written mostly for education purposes. Uses only core python features
- Personally, I have used it many times for little compiler projects
- Documented to be a python implementation of Lex, but uses a much nicer interface

## How to use PLY's Scanner

• *Library import*

**import** ply.lex **as** lex

• *Token list*

tokens = ["ADJECTIVE", "NOUN", "VERB", "ARTICLE"]

• *Token specification*

```
t_ADJECTIVE = "old|purple|spotted"
t_NOUN = "dog|computer|car"
t<sup>ARTICLE</sup> = "the|my|a|your"
t_VERB = "ran|crashed|accelerated"
```
• *Build the lexer*

lexer = lex.lex() *what happens?*

• *Need an error function*

```
# Error handling rule
def t_error(t):
    print("Illegal character '%s'" % t.value[0])
    exit(1)
```
• *Now give the lexer some input*

lexer.**input**("dog")

• *The lexer streams the input, we need to stream the tokens:*

```
# Tokenize
while True:
   tok = lexer.token()
   if not tok:
       break # No more input
    print(tok)
```
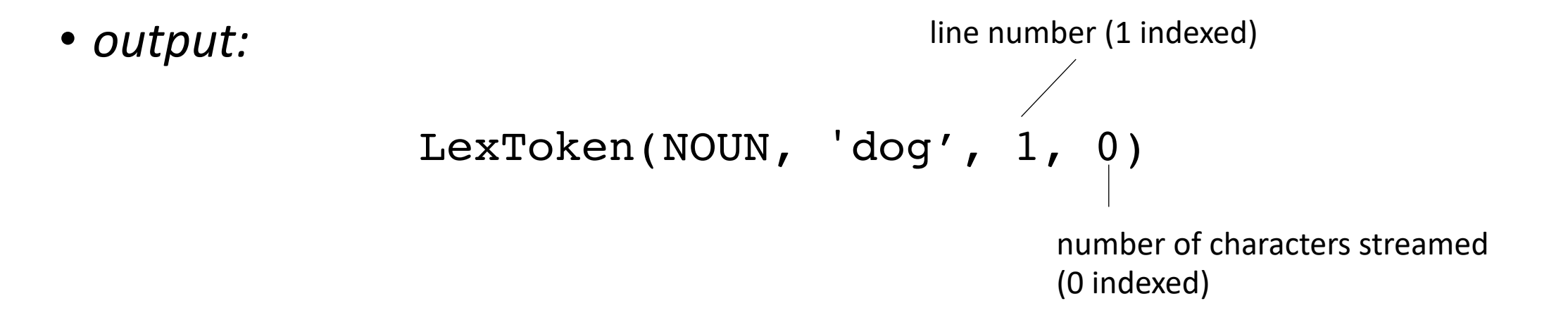

• *try a longer string:*

lexer.**input**("dog computer")

What happens?

• *Need to add a token for whitespace!*

tokens = ["ADJECTIVE", "NOUN", "VERB", "ARTICLE", "WHITESPACE"] t\_WHITESPACE = '\ ' ...

• *Now we can lex:*

```
LexToken(NOUN,'dog',1,0)
LexToken(WHITESPACE, ' ',1,3)
LexToken(NOUN,'computer',1,4)
```
• *Now we can do a sentence*

lexer.**input**("my spotted dog ran")

```
LexToken(ARTICLE,'my',1,0)
LexToken(WHITESPACE, ' ', 1, 2)
LexToken(ADJECTIVE,'spotted',1,3)
LexToken(WHITESPACE, ' ', 1, 10)
LexToken(NOUN,'dog',1,11)
LexToken(WHITESPACE, ' ', 1, 14)
LexToken(VERB, 'ran', 1, 15)
```
Can we clean this up?

• *We can ignore whitespace*

```
#t WHITESPACE = '\setminust_ignore = ' '
```
*gets simplified to:*

```
LexToken(ARTICLE,'my',1,0)
LexToken(WHITESPACE, ' ', 1, 2)
LexToken(ADJECTIVE,'spotted',1,3)
LexToken(WHITESPACE, ' ', 1, 10)
LexToken(NOUN,'dog',1,11)
LexToken(WHITESPACE, ' ', 1, 14)
LexToken(VERB, 'ran', 1, 15)
```

```
LexToken(ARTICLE,'my',1,0)
LexToken(ADJECTIVE,'spotted',1,3)
LexToken(NOUN,'dog',1,11)
LexToken(VERB, 'ran', 1, 15)
```
• *What about newlines?*

lexer.**input**(""" my spotted dog ran the old computer crashed """)

• *Need to add a newline token!*

• *What about newlines?*

lexer.**input**(""" my spotted dog ran the old computer crashed """)

• *Need to add a newline token!*

tokens = ["ADJECTIVE", "NOUN", "VERB", "ARTICLE", "NEWLINE"]  $t$ <sup>NEWLINE = " $\ln$ "</sup>

```
LexToken(NEWLINE, '\n', 1,0)
LexToken(ARTICLE,'my',1,1)
LexToken(ADJECTIVE,'spotted',1,4)
LexToken(NOUN,'dog',1,12)
LexToken(VERB, 'ran', 1, 16)
LexToken(NEWLINE, '\n', 1, 19)
LexToken(ARTICLE,'the',1,20)
```
*Line numbers are not updating*

• *Token actions, similar to production actions*

 $t$ <sup>NEWLINE = " $\ln$ </sup>

Changes into:

```
def t_NEWLINE(t):
    "'\\n"
    t.lexer.lineno += 1
    return t
```
docstring is the regex, lexer object which has a linenumber attribute.

If we don't return anything, then it is ignored.

• *Example: changing gendered pronouns into gender neutral pronouns*

tokens = ["ADJECTIVE", "NOUN", "VERB", "ARTICLE", "NEWLINE", "PRONOUN"] t\_PRONOUN = "her|his|their"

lexer.**input**(""" his spotted dog ran her old computer crashed """)

• *Add a token action:*

```
def t_PRONOUN(t):
   "her|his|their"
    if t.value in ["his", "her"]:
       t.value = "their"
    return t
```
Now output will have all gender neutral pronouns!

# On Monday

- Enjoy your weekend!
- We will be starting Module 2 on parsing!